## **4 - Consulter la fiche de métadonnée et le tableau des attributs de la donnée \* 1/3**

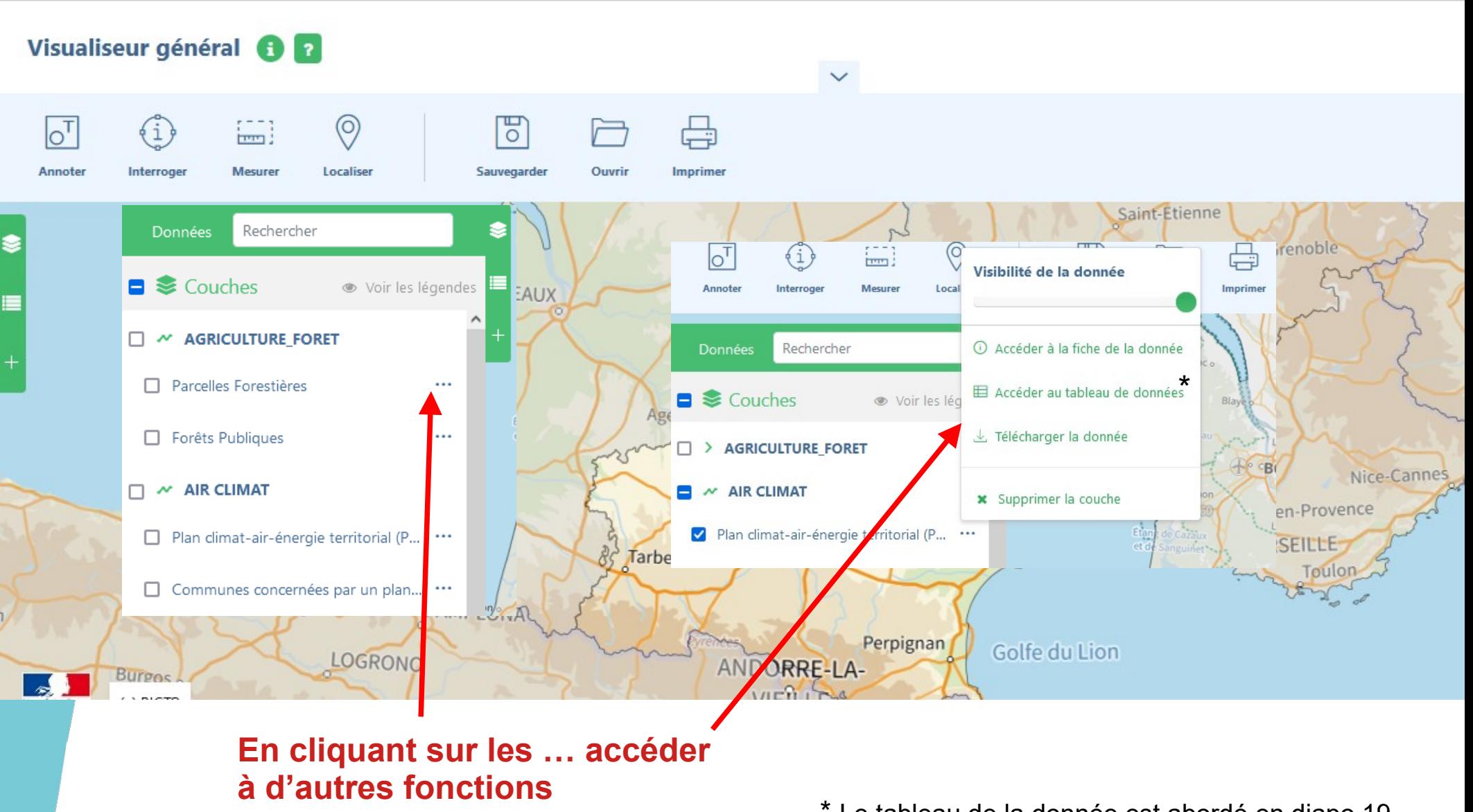

\* Le tableau de la donnée est abordé en diapo 19

# **4. Accéder à la métadonnée - 2/3**

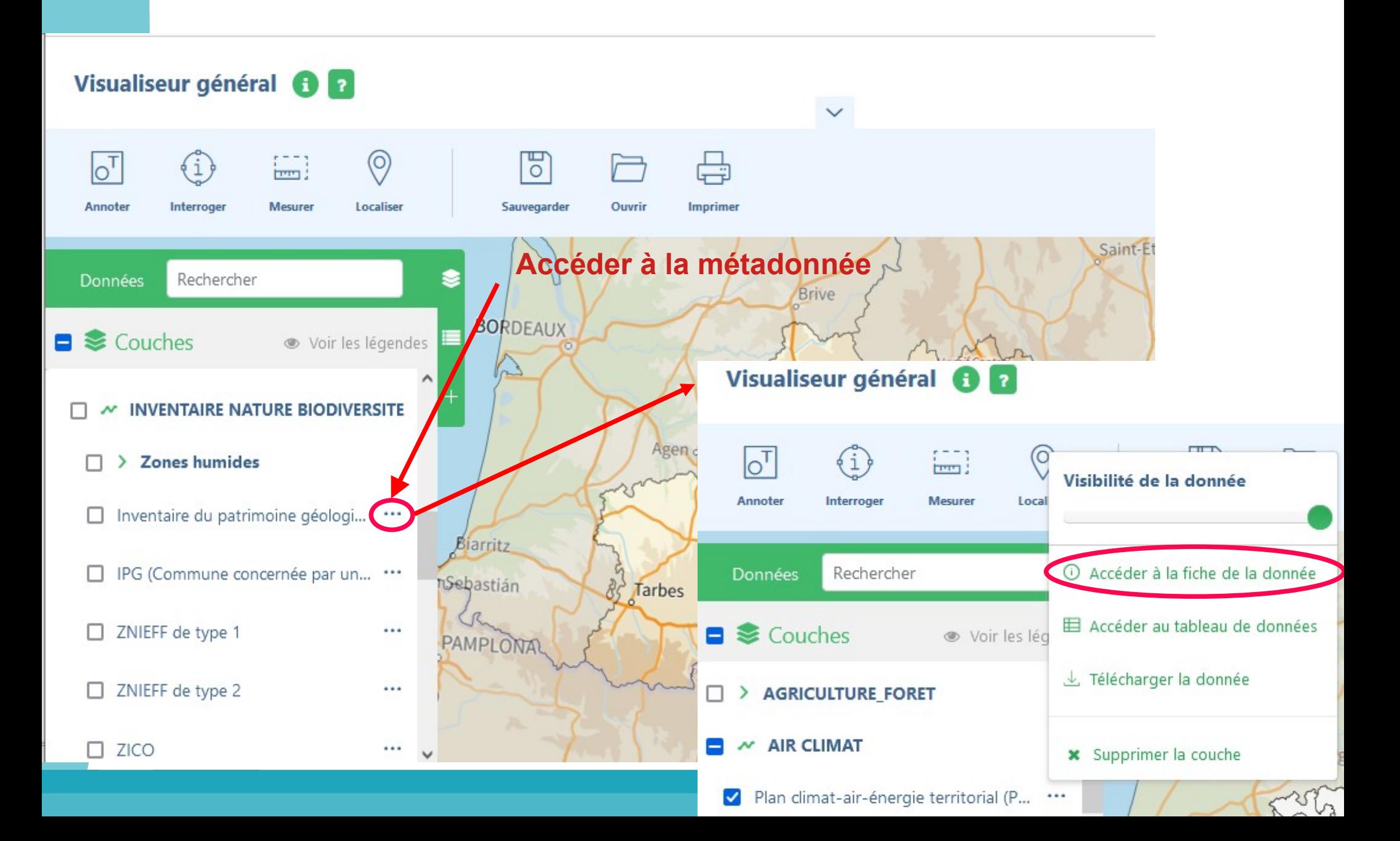

## 4. Accéder à la métadonnée - 3/3

La métadonnée permet d'expliquer la donnée afin de renseigner comment elle a été constituée, son échelle d'utilisation, sa date de mise à jour, le nommage des champs...

## E [DREAL OCCITANIE] Plan climat-air-énergie territorial (PCAET)

Il s'agit ici de données relatives à l'état d'avancement de la démarche en Occitanie par Epci.

### Plan Climat Air Energie Territorial

Le Plan Climat-Air-Energie Territorial (PCAET) est une démarche de développement durable territoriale centrée sur la transition énergétique, obligatoire pour les EPCI de plus de 20 000 habitants. Les éléments de cadrage et les ressources présentés ci-dessous sont destinés à aider les territoires à s'engager dans la transition écologique et énergétique.

#### Qu'est-ce qu'un plan climat-air-énergie territorial ? :

Le Plan climat air énergie territorial (PCAET) est un outil réglementaire permettant à la collectivité de mettre en place une politique d'atténuation et d'adaptation au changement climatique. Projet territorial de développement durable, il permet de définir les objectifs stratégiques et opérationnels afin d'atténuer le changement climatique, le combattre efficacement et s'y adapter, de développer les énergies renouvelables et de maîtriser la consommation d'énergie, en cohérence avec les engagements internationaux de la France, d'intégrer les enieux de qualité de l'air.

### Qui doit élaborer un PCAET ?

Le plan climat-air-énergie territorial est porté par les intercommunalités de plus de 20 000 habitants et concerne tout le territoire de la collectivité. Ainsi, les établissements publics à coopération intercommunale de plus de :

50 000 habitants existants au 1er janvier 2015, doivent élaborer leur PCAET avant le 31 décembre 2016 ; 20 000 habitants existants au 1er janvier 2017, doivent élaborer leur PCAET avant le 31 décembre 2018. Dès que son PCAET est adopté, l'EPCI devient coordinateur de la transition énergétique sur le territoire. Il doit animer et coordonner les actions du PCAET sur le territoire.

Le PCAET peut être élaboré par le porteur du schéma de cohérence territoriale (SCoT) si tous les EPCI concernés du territoire du ScoT lui transfèrent la compétence.

Les plans climat-énergie territoriaux (PCET) existant à la date de promulgation de la loi de transition énergétique (18 août 2015) continuent de s'appliquer jusqu'à l'adoption du plan climat-air-énergie territorial

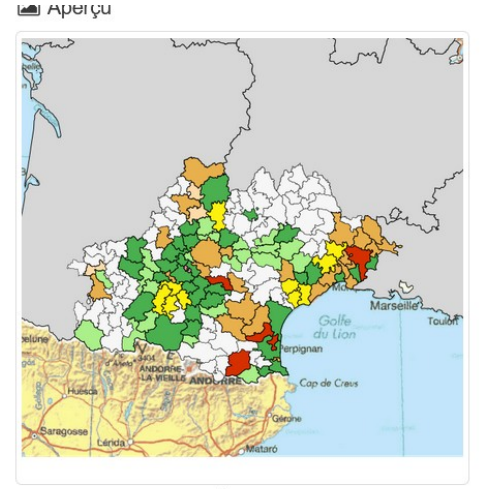

Apercu

**9** Étendue spatiale

· OCCITANIE

 $\mathbb{Z}$ 

**O** Étendue temporelle

Date de création 2019-06-24

Date de révision 2021-03-19